#### NAME

setnetgrent, endnetgrent, getnetgrent, getnetgreintietgr - handle network group entries

#### **SYNOPSIS**

#include <netdbh>

int setnetgrent(const char \*netgoup);

void endnetgrent(void);

int getnetgrent(char \*\*host, char \*\*user, char \*\*domain);

int getnetgrent\_r(char \*\*host, char \*\*user, char \*\*domain, char \*buf, size\_t bu•en);

int innetgr(const char \*netgroup, const char \*host, const char \*user, const char \*domain);

Feature Test Macro Requirements for glibc (seature\_test\_macros)7)

setnetgrent(), endnetgrent(), getnetgrent(), getnetgrent\_r(), innetgr(): Since glibc 2.19: \_DEFAULT\_SOURCE Glibc 2.19 and earlier: \_BSD\_SOURCE || \_SVID\_SOURCE

#### **DESCRIPTION**

The netgoup is a SunOS invention. A [netgroup database is a](http://chuzzlewit.co.uk/WebManPDF.pl/man:/7/feature_test_macros) list of string triples (hostname, username, domainname) or other netgroup names.y on the elements in a triple can be empty hich means that anything matches. The functions described here wallocess to the netgroup databases. The Œle /etc/nsswitch.conf deCEnes what database is searched.

The setnetgent() call de $CE$ nes the netgroup that will be searched by subsequent getting the The getnetgrent() function retrices the net netgroup entryand returns pointers in host, user, domain. A null pointer means that the corresponding entry matchestring. The pointers are wid only as long as there is no call to other netgroup-related functions. Theid this problem you can use the GNU function getnetgrent\_r() that stores the strings in the supplied for. To free all allocated uffers use endnetgent().

In most cases you want to check only if the triplet (hostname, username, domainname) is a member of a netgroup. The function innetgr() can be used for this without calling the above functions. Agin, a null pointer is a wildcard and matches *an* tring. The function is thread-safe.

### RETURN VALUE

These functions return 1 on success and 0 aidufe.

#### FILES

/etc/netgoup /etc/nsswitb.conf

#### ATTRIB UTES

For an explanation of the terms used in this section, attributes(7).

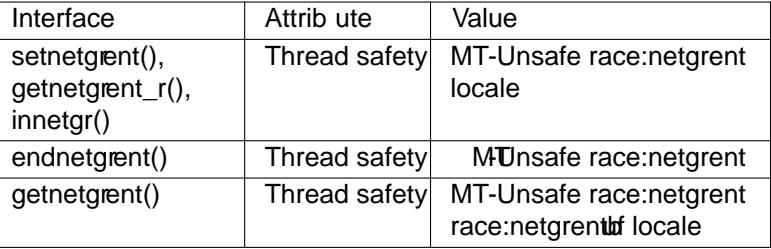

In the above table, netgent in race:netgent signicEes that if anof the functions setnetgent(), getnetgrent  $r()$ , innetgr(), getnetgrent(), or endnetgent() are used in parallel in different threads of a program, then data races could occur .

# CONFORMING T O

These functions are not in POSIX.1utbsetnetgent(), endnetgrent(), getnetgrent(), and innetgr() are available on most UNIX systems. getnet  $gr(r)$  is not widely available on other systems.

### NOTES

In the BSD implementation, setnetent() returns vid.

### SEE ALSO

sethostent(3)setprotoent(3)setserent(3)

## **COLOPHON**

This page is part of release 4.10 of the Linux mangexaproject. A description of the project, information about reporting bags, and the latestersion of this page, can be foundhatps://www.kernel.og/doc/man[pages/.](http://chuzzlewit.co.uk/WebManPDF.pl/man:/3/sethostent)